# **Descubra Como Baixar o Betnacional APK no Seu Dispositivo Móvel - melhores sites aposta esportiva**

**Autor: symphonyinn.com Palavras-chave: Descubra Como Baixar o Betnacional APK no Seu Dispositivo Móvel**

# **Descubra Como Baixar o Betnacional APK no Seu Dispositivo Móvel**

No Brasil, o Betnacional é reconhecido como uma plataforma confiável para apostas esportivas online. Com a expansão da demanda por apostas móveis, a Betnacional está disponível para download do seu aplicativo em Descubra Como Baixar o Betnacional APK no Seu Dispositivo Móvel Descubra Como Baixar o Betnacional APK no Seu Dispositivo Móvel dispositivos Android e iOS. A partir de agora, siga as instruções abaixo e aprenda a fazer o **bet nacional apk download**.

### **Passo 1: Visite o Site Oficial do Betnacional**

Abra o navegador móvel em Descubra Como Baixar o Betnacional APK no Seu Dispositivo Móvel Descubra Como Baixar o Betnacional APK no Seu Dispositivo Móvel seu dispositivo e acesse o site oficial do [best esports betting site](/app/best-esports--bet-ting-site-2024-08-09-id-7950.pdf). Isso garante que você está no website oficial e seguro da Betnacional.

### **Passo 2: Encontre e Baixe o Arquivo APK**

No canto superior esquerdo do site, clique no botão indicado como "Menu" (três linhas horizontais). Em seguida, selecione a opção "Baixe nosso app" no menu lateral. Pressione em Descubra Como Baixar o Betnacional APK no Seu Dispositivo Móvel Descubra Como Baixar o Betnacional APK no Seu Dispositivo Móvel "Fazer download", e o download do Betnacional APK será iniciado automaticamente no seu dispositivo.

### **Passo 3: Configurando suas**

Para instalar arquivos de fora da Play Store (como o APK do Betnacional), configure seu dispositivo para permitir a instalação de aplicativos de origens desconhecidas.

- 1. Vá para "Configurações" no seu dispositivo.
- 2. Toque "Privacidade & Segurança" ou "Segurança", dependendo da versão do seu Android.
- 3. Desça e ative a opção "Origens Desconhecidas" ou, se estiver disponível, permita a instalação do "Aplicativos de Origens Desconhecidas" clicando no interruptor à direita.

### **Passo 4: Instale o Betnacional APK**

Acesse novamente o local de download do seu dispositivo e clique no APK do Betnacional que você acabou de baixar. Em seguida, autorize as permissões necessárias necessárias.

### **Passo 5: Inicie o Aplicativo Betnacional**

Depois de concluída a instalação do aplicativo, pressione "Abrir" para iniciar o Betnacional no seu dispositivo iOS ou Android. Registre-se ou faça o login em Descubra Como Baixar o Betnacional APK no Seu Dispositivo Móvel Descubra Como Baixar o Betnacional APK no Seu Dispositivo Móvel sua Descubra Como Baixar o Betnacional APK no Seu Dispositivo Móvel conta atual.

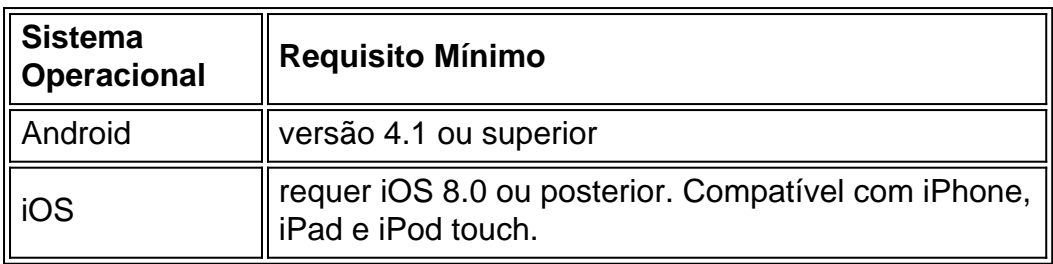

## **Passo 6: TECNICAS MÓVEIS**

# **Vale a Pena a Pena? O que Você Ganha?**

Utilizando o aplicativo Betnacional, goze de apostas à viva e em Descubra Como Baixar o Betnacional APK no Seu Dispositivo Móvel Descubra Como Baixar o Betnacional APK no Seu Dispositivo Móvel directo, além de uma ampla diversidade de opções de apostas esportivas online. Não perca mais tempo e inicie a melhor experiência de entretenimento em Descubra Como Baixar o Betnacional APK no Seu Dispositivo Móvel Descubra Como Baixar o Betnacional APK no Seu Dispositivo Móvel apostas esportivas através do seu dispositivo móvel já. Por fim, você pode até chegar ao nível das "estrelas" nas apostas: [aposta bbb bet365](/apost-a-bbb--bet-365-2024-08-09-id-3590.pdf) agora e tente vencer campeonatos.

### **Perguntas Frequentes**

Como FAZER download APK do BET NACIONAL?

Siga as mesmas etapas como demonstrado acima neste artigo.

# **Partilha de casos**

ou muito do Euro 2024 da Alemanha quartos-de final contra a Espanha, parecia uma reescrita moderna de **Descubra Como Baixar o Betnacional APK no Seu Dispositivo Móvel** Copa Mundial 2 2006 quartas -final frente Argentina. Em ambos os jogos tecnicamente mais realizado espanhol falantes assumiu liderança cerca cinco minutos após 2 o intervalo tempo antes que as Teuton gordinha chão seu caminho para trás e aproveitando algumas substituições discutíveis empatando nos 2 últimos 10 min com um cruzamento esquerda foi dirigido ao goleiro... Uma vitória alemã sobre as penalidades parecia inevitável, a única 2 questão era se Manuel Neuer consultaria ostensivamente notas rabiscadas no papel de nota do hotel e secretava **Descubra Como Baixar o Betnacional APK no Seu Dispositivo Móvel Descubra Como Baixar o Betnacional APK no Seu Dispositivo Móvel** meia 2 antes que cada chute como Jen' tinha 18 anos atrás.

E então, aos 119 minutos Mikel Merino liderou um vencedor. 2 Neuer assistiu a passar por ele com uma expressão de perplexidade e não era suposto ser assim! Isso nunca aconteceu 2 ao Lehmann onde estava o pouco **Descubra Como Baixar o Betnacional APK no Seu Dispositivo Móvel** que chegou para se tornar herói? Aos poucos surgiu-lhe essa realização - 2 Não apenas

# **Expanda pontos de conhecimento**

ou muito do Euro 2024 da Alemanha quartos-de final contra a Espanha, parecia uma reescrita moderna de **Descubra Como Baixar o Betnacional APK no Seu Dispositivo Móvel** Copa Mundial 2 2006 quartas -final frente Argentina. Em ambos os jogos tecnicamente mais realizado espanhol falantes assumiu liderança cerca cinco minutos após 2 o intervalo tempo antes que as Teuton gordinha chão seu caminho para trás e aproveitando algumas substituições discutíveis empatando nos 2 últimos 10 min com um cruzamento esquerda foi dirigido ao goleiro... Uma vitória alemã sobre as penalidades parecia inevitável, a única 2 questão era se Manuel Neuer consultaria ostensivamente notas rabiscadas no papel de nota do hotel e secretava **Descubra Como Baixar o Betnacional APK no Seu Dispositivo Móvel Descubra Como Baixar o Betnacional APK no Seu Dispositivo Móvel** meia 2 antes que cada chute como Jen' tinha 18 anos atrás.

E então, aos 119 minutos Mikel Merino liderou um vencedor. 2 Neuer assistiu a passar por ele com uma expressão de perplexidade e não era suposto ser assim! Isso nunca aconteceu 2 ao Lehmann onde estava o pouco **Descubra Como Baixar o Betnacional APK no Seu Dispositivo Móvel** que chegou para se tornar herói? Aos poucos surgiu-lhe essa realização - 2 Não apenas no Neuer mas também na multidão do estádio: Em Stuttgart ou toda Alemanha 2006 isso foi feito sem 2 sucesso;

# **comentário do comentarista**

no Brasil, o Betnacional é uma plataforma confiável para apuestas esportivas online, agora disponível para download do seu aplicativo em Descubra Como Baixar o Betnacional APK no Seu Dispositivo Móvel dispositivos Android e iOS. Siga as etapas abaixo para fazer o download do Betnacional APK:

1. Visite o site oficial do Betnacional em Descubra Como Baixar o Betnacional APK no Seu Dispositivo Móvel seu navegador móvel.

2. Clique no botão "Menu" no canto superior esquerdo, selecione "Baixe nosso app" e clique em Descubra Como Baixar o Betnacional APK no Seu Dispositivo Móvel "Fazer download".

3. Ajuste as configurações do seu dispositivo para permitir a instalação de arquivos de origens desconhecidas.

4. Acesse o local de download no seu dispositivo e clique no APK do Betnacional.

5. Autorize as permissões necessárias e aguarde a instalação.

6. Inicie o aplicativo Betnacional e registre-se/faça login.

Requisitos mínimos do sistema:

- Android 4.1 ou superior

- iOS 8.0 ou posterior, compatível com iPhone, iPad e iPod touch.

Baixe o Betnacional APK agora e aproveite as apostas esportivas em Descubra Como Baixar o Betnacional APK no Seu Dispositivo Móvel seu dispositivo móvel. Experience the best in sports betting entertainment!

Perguntas frequentes:

Q: Como FAZER download APK do BET NACIONAL?